# LPS: Acceso a Bases de Datos

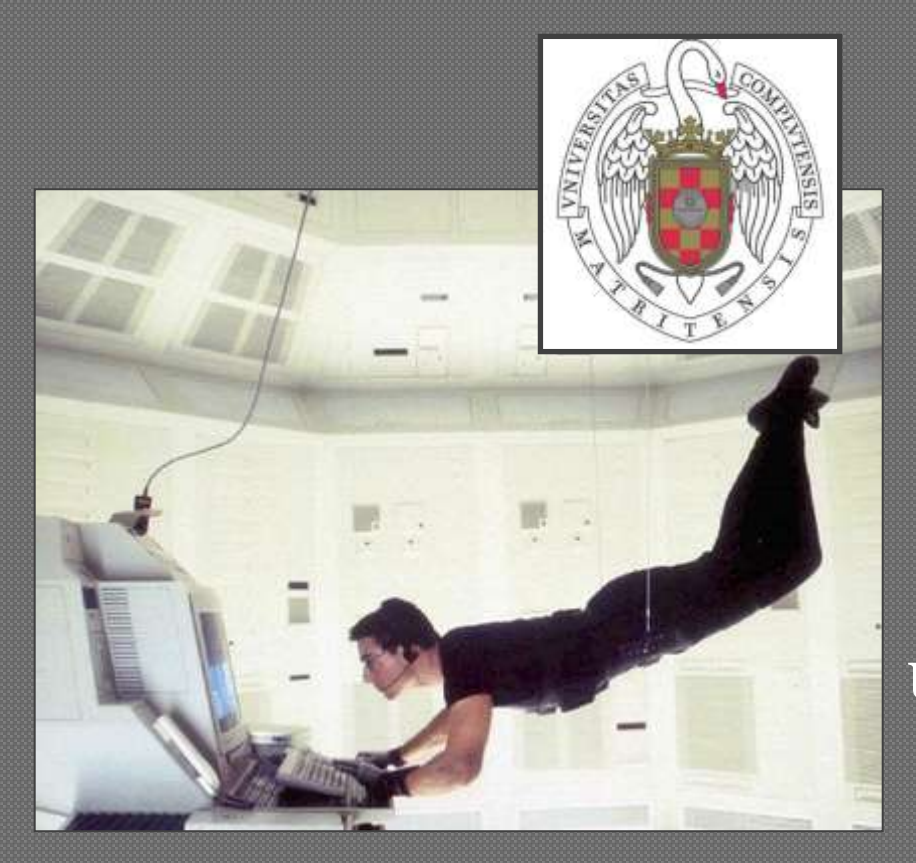

Federico Peinado [www.federicopeinado.es](http://www.federicopeinado.es/)

Depto. de Ingeniería del Software e Inteligencia Artificial <u>[disia.fdi.ucm.es](http://disia.fdi.ucm.es/)</u>

> Facultad de Informática [www.fdi.ucm.es](http://www.fdi.ucm.es/)

Universidad Complutense de Madrid [www.ucm.es](http://www.ucm.es/)

### Bases de datos

#### Base de datos (BBDD)

• Conjunto de información organizada de forma independiente a su tratamiento y a los detalles de su almacenamiento físico

#### Modelo de datos

- Estructura lógica de los datos y conjunto de operaciones que permiten crearlos, consultarlos y modificarlos
- El más utilizado es el relacional (datos organizados en tablas)

#### Lenguaje de acceso

- El más utilizado es SQL (creación, consulta y modificación de BBDD relacionales)
- Sistema gestor de bases de datos (SGBD)
	- Aplicación para crear, mantener y consultar BBDD
	- El código de las aplicaciones que usan BBDD no debería depender de los detalles particulares de los SGBDs
		- Necesidad de algún API estándar para conectar con SGBDs

# Tecnologías de acceso

- Existen muchas, habitualmente cada proveedor de SGBDs ofrece una propia para acceder a sus BBDD
- Protocolos propietarios
	- Dependen del proveedor del SGBD
	- Dependen del lenguaje de programación que se quiera utilizar
- Plataforma Microsoft
	- ODBC (Open DataBase Connectivity)
		- Protocolo de conexión basado en parte del estándar SQL/CLI (API en C)
	- OLE/ADO DB
	- ADO .NET
	- ADO .NET + LINQ
- Plataforma Java
	- JDBC (Java DataBase Connectivity)

#### **JDBC**

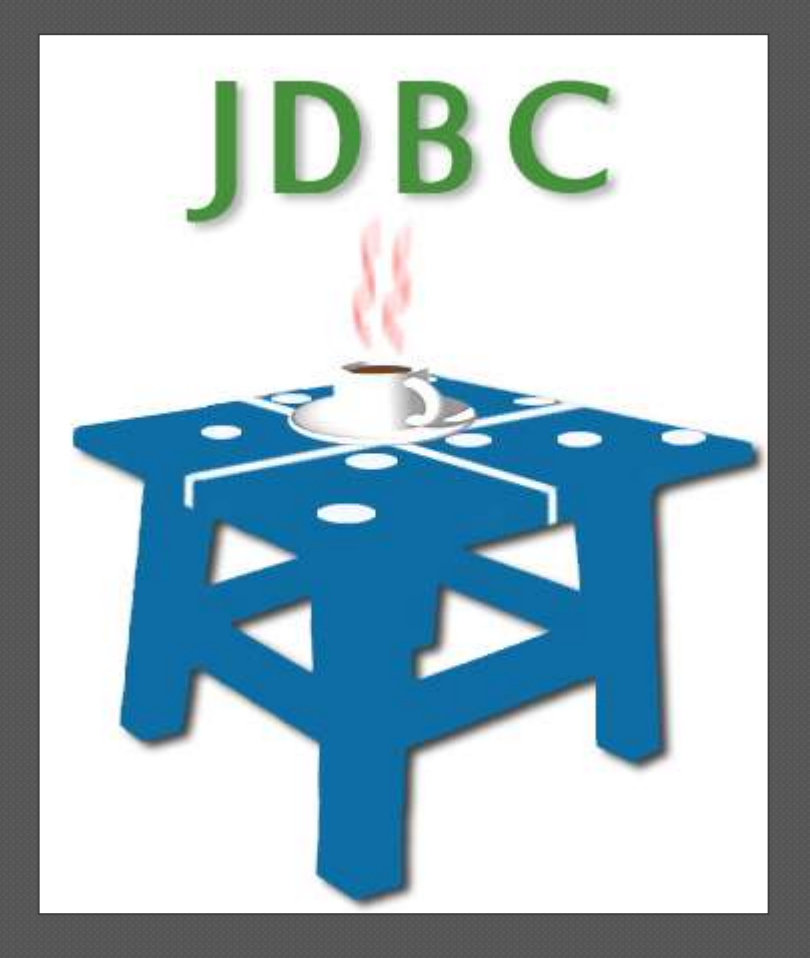

#### JDBC

#### Paquete Java ubicado en **java.sql**

- Versiones 1.0, 2.0, 3.0 y 4.0 (la actual, ya incluida en el JDK 6)
- Proporciona una *pasarela JDBC*  $\Leftrightarrow$  *ODBC* Mecanismos básicos
	- 1. Conectarse a una *fuente de datos*
		- Para ello la fuente de datos debe incluir un driver JDBC (u ODBC, necesitando entonces usar la pasarela)
	- *2. Consultar/cambiar tablas* en las BBDD de la fuente
		- Se usa SQL "embebido" en los parámetros (*Strings*) de ciertos métodos definidos en las clases de este paquete
		- El resultado son objetos Java, definidos en el paquete

# Diseño de JDBC

#### Cliente BD Servidor BD BD

- El cliente no necesita saber nada sobre como funcionan los controladores de BBDD
	- Programación independiente de la plataforma
- JDBC tiene dos capas
	- 1. API de JDBC
	- 2. API del Administrador de Controladores JDBC
		- Los distribuidores de BBDD deben construir sus controladores (*drivers*) siguiendo los requisitos de esta segunda API

## Diseño de JDBC

- Debido a su diseño, los programadores sólo necesitan conocer la capa Java/JDBC Esquema de comunicación (entre JDBC y una base de datos)
	- Aplicación Java  $\Leftrightarrow$  Administrador de Controladores de JDBC
		- 1.  $\Leftrightarrow$  Pasarela JDBC/ODBC  $\Leftrightarrow$  Controlador ODBC  $\Leftrightarrow$ Base de datos
		- $2. \Leftrightarrow$  Controlador JDBC suministrado por el fabricante  $\Leftrightarrow$  Base de datos

### Controladores JDBC

#### Controlador Tipo 1

- Traduce JDBC a ODBC y utiliza el controlador ODBC para comunicar con la base de datos
- Oracle incluye uno de estos controladores en el JDK: *la pasarela JDBC/ODBC*
- *Requiere la configuración específica de un controlador ODBC…*

#### Controlador Tipo 2

- Escrito parcialmente en Java y en código nativo
- Comunica la API del cliente con la base de datos
- *Requiere instalación previa de software específico de la plataforma junto con una librería Java asociada…*

### Controladores JDBC

#### Controlador Tipo 3

- Librería cliente de Java puro
- Usa protocolo independiente de la BD para enviar peticiones al servidor (y luego éste traduce)
- Controlador Tipo 4
	- Librería de Java puro
	- Traduce peticiones JDBC a un protocolo de base de datos específico
- Las distribuidores de bases de datos más habituales suministran controladores tipo 3 ó 4 con sus productos
	- Otras compañías también los desarrollan
	- Estudiaremos cómo utilizar los de tipo 1 y 3

- Hay varias alternativas, cada una con sus requisitos Oracle
	- Añadir librería con el controlador al proyecto
		- **ojdbc14\_g.jar** (Oracle Instant Client)
- MySQL
	- Añadir librería con el controlador al proyecto
		- **mysql-connector-java-xx.jar** (MySQL Connector/J)
- Access
	- Configurar el controlador ODBC para poder acceder a la base de datos (*nombreControlador*)
		- 1. Panel de Control  $\rightarrow$  Herramientas administrativas  $\rightarrow$  Orígenes de  $datos (ODBC) \rightarrow ODBC Data Source Administration$
		- 2. Añadir [Microsoft Access Driver (\*.mdb)]
		- 3. Seleccionar base de datos

#### En el programa

- Registrar el controlador cargando su clase
	- System.setProperty("jdbc.drivers", driver);
		- Se pueden registrar varios drivers separados por ":"
	- Class.forName(String driver)
		- Registro manual
- Ejemplos
	- **sun.jdbc.odbc.JdbcOdbcDriver**
	- **oracle.jdbc.driver.OracleDriver**

Para conectar con la base de datos hay que especificar la fuente de datos mediante una sintaxis similar a una URL

• **jdbc:nombreSubprotocolo:otrosElementos**

- **nombreSubprotocolo** selecciona el controlador concreto
- **otrosElementos** depende del subprotocolo
- Ejemplos
	- **jdbc:oracle:thin:@ipServidor:puerto:nombreBD**
	- **jdbc:odbc:nombreControlador**

#### ODBC

• **Connection conn =** 

**DriverManager.getConnection(String url)**

- Oracle
- **Connection conn = DriverManager.getConnection (String url, String user, String password) conn.close()**
	- Cierra la conexión
	- Es necesario cerrar las conexiones una vez que se han terminado de utilizar para liberar recursos (tanto en la aplicación como en el servidor)

#### Usa archivos de configuración (tipo Properties)

- Fichero **database.properties**
	- **jdbc.drivers, jdbc.url, jdbc.username, jdbc.password**
- Ejemplo Oracle
	- **jdbc.drivers=oracle.jdbc.driver.OracleDriver**
	- **jdbc.url=jdbc:oracle:thin:@localhost:1521:test**
	- **jdbc.username=test**
	- **jdbc.password=test**
- Ejemplo Access
	- **jdbc.drivers=sun.jdbc.odbc.JdbcOdbcDriver**
	- **jdbc.url=jdbc:odbc:TEST**
	- **jdbc.username=**
	- **jdbc.password=**

- Primero, hay que crear un objeto Statement (sentencia SQL)
	- **Statement stmt = conn.createStatement ();**
- Después podemos hacer consultas
	- **ResultSet executeQuery(String sql)**
		- Realiza"select"
		- Devuelve los registros en un ResultSet
	- **int executeUpdate(String sql)**
		- Realiza "insert, update, delete, create, drop…"
		- Devuelve *num* de registros afectados de o a 1
	- **boolean execute(String sql)**
	- El modo "auto-commit" funciona por defecto, es decir, cada sentencia se ejecuta dentro de una única transacción

#### **java.sql.ResultSet**

- Tabla de resultados por filas
- cursor entre filas, inicialmente antes de la primera
- **boolean next()**
	- Pasa el cursor a la siguiente fila
	- *false*, si se llega al final de la tabla
	- *true*, caso contrario
- *Tipo* **get***Tipo***(int numColumna)**
- *Tipo* **get***Tipo***(String nombreColumna)**

```
/** 
 * Tabla "Prueba" con columna "cadena" de tipo VARCHAR.
 * Seleccionar las columnas de la tabla prueba
 */
ResultSet rset = stmt.executeQuery ("SELECT * FROM 
  Prueba");
/**
 * Iterar a lo largo de la tabla obtenida, 
 * imprimiendo las tuplas
 */
while (rset.next ()){
  System.out.println (rset.getString (1));
  //System.out.println (rset.getString ("cadena"));
}
// Liberación de recursos, tanto ResultSet como Connection
rset.close();
stmt.close();
```
Información sobre objetos **java.sql.ResultSet**

- Interfaz **java.sql.ResultSetMetaData**
	- getColumCount () numColumnas → 1..n
	- **getColumnName(i), getColumTypeName(i)**
- Información sobre tablas de usuario
- **DatabaseMetaData dbmd = conn.getMetaData(); // MySQL, Access y HSQLDB**
- **ResultSet rs = dbmd.getTables( null, null, null, new String[]{"TABLE"});**

**// Oracle**

**ResultSet rs = dbmd.getTables( null, "NombreUsuario", null, new String[]{"TABLE"});**

#### Sentencias preparadas

- En lugar de construir una sentencia cada vez que el usuario lanza una consulta, se puede preparar una vez y usarla muchas veces
	- Se gana en rendimiento ya que el servidor puede "cachear" el plan de ejecución de la consulta
	- Se gana en seguridad ya que los *drivers* habitualmente se encargan de procesar los parámetros de la consulta preparada para evitar ataques del tipo "SQL Injection"

**String consulta = "SELECT precio FROM libros WHERE autor = ?"; PreparedStatement stmtCP = conn.prepareStatement(consulta); stmtCP.setString(1, "Pepe"); ResultSet rs = stmtCP.executeQuery();**

#### Resultados con desplazamiento

 Para moverse hacia adelante y hacia atrás a través de los datos, e incluso, saltar a una posición concreta del conjunto de resultados

• **Statement stat =** 

**conn.createStatement( ResultSet.TYPE\_SCROLL\_INSENSITIVE, ResultSet.CONCUR\_READ\_ONLY)**

- **ResultSet rs = stat.executeQuery(query);**
	- $\mathbf{r}$ **s**.previous ()  $\rightarrow$  fila anterior
	- **rs. relative(n)**  $\rightarrow$  incremento relativo
	- **rs.absolute(n)**  $\rightarrow$  posición n
	- $\cdot$  int  $n = rs$ .getRow()  $\rightarrow$  fila actual

#### Resultados actualizables

- Se pueden actualizar los datos obtenidos con executeQuery
	- **Statement stat =**

**conn.createStatement( ResultSet.TYPE\_SCROLL\_INSENSITIVE, ResultSet.CONCUR\_UPDATABLE)**

- **ResultSet rs = stat.executeQuery(query);**
	- **double precio = rs.getDouble("precio"); rs.updateDouble("precio", precio + incremento);**
	- **rs.updateRow()**;  $\rightarrow$  actualiza la base de datos
	- **rs.deleteRow()**;  $\rightarrow$  borra la fila actual de la base de datos
	- $rs$ .insertRow();  $\rightarrow$  inserta una fila

#### Mantenimiento de conexiones

- Las conexiones a la BBDD son "costosas"
	- Cliente: El driver reserva una cantidad de memoria (a veces > 1 MB) para gestionar una conexión... además tiene que realizar cierto trabajo para obtener la conexión
	- Servidor: El número de conexiones está limitado  $\rightarrow$  existe un número máximo de conexiones permitidas
- Un programa sencillo establece una única conexión al comienzo del mismo y la cierra cuando termina
	- Demasiado costoso con múltiples consultas
- Las conexiones están pensadas para ser utilizadas por múltiples consultas

• Hay que utilizar una conexión para cada grupo de consultas

• No hay que tener una única conexión permanente abierta

 En las aplicaciones reales se suele utilizar un "pool" de conexiones para optimizar y gestionar adecuadamente las conexiones de BBDD

# POO y persistencia

#### La POO a veces necesita persistencia ¿Qué tipo de datos haríamos persistentes?

- Objetos
	- Sería muy directo y útil
	- Las SGBDOO no están maduras, hay estándares pobres, etc.
- Tablas (modelo relacional)
	- Hay SGBDs variados (pero necesitan desacoplamiento)

 Las operaciones son siempre las mismas (hay uniformidad) Solución: ORM (Object/Relational Mapping)

- Realiza la conversión de objetos (Java, principalmente) a tablas (datos en modelo relacional)
- Transparente, automático, independiente de SGBD (portable), aumenta productividad, etc.

#### Armazones de persistencia

- Un armazón (*framework*) software es un conjunto de clases que proporciona funcionalidad genérica para solucionar un problema
	- No son solo librerías, imponen el flujo de control del programa
	- Se especializan/generalizan/personalizan según el problema particular
- Algunos armazones para hacer ORM
	- Hibernate [https://www.hibernate.org](https://www.hibernate.org/)
	- Apache iBATIS [http://ibatis.apache.org](http://ibatis.apache.org/)
	- Entreprise JavaBeans <http://java.sun.com/products/ejb>
	- iPersist [http://ipersist.sourceforge.net](http://ipersist.sourceforge.net/)
	- Apache Cayenne [http://cayenne.apache.org](http://cayenne.apache.org/)

#### Críticas, dudas, sugerencias...

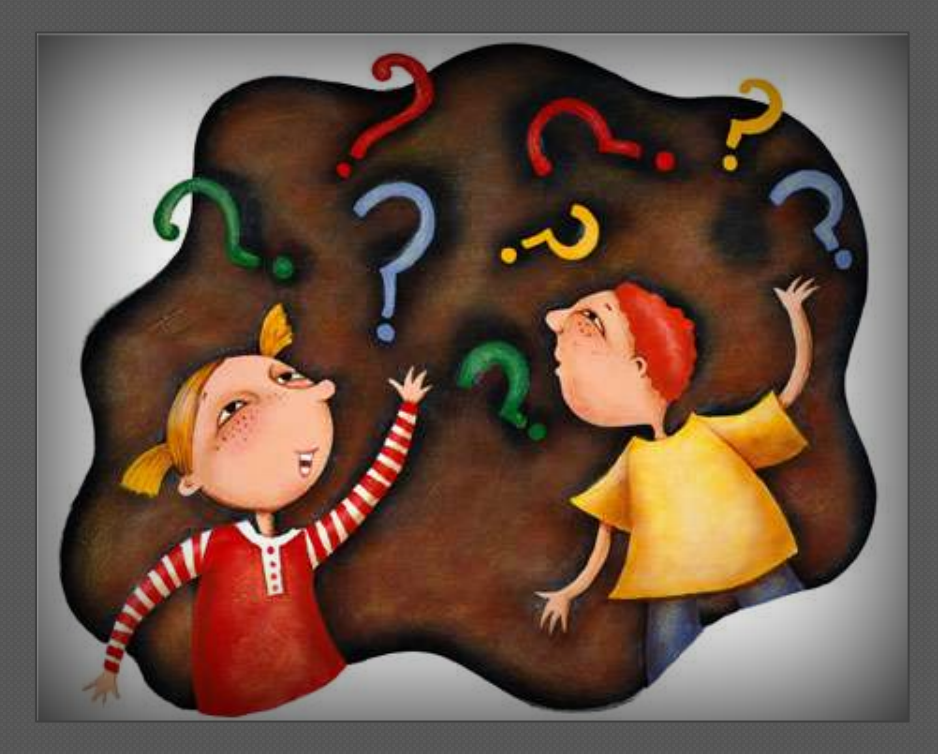

#### Federico Peinado [www.federicopeinado.es](http://www.federicopeinado.es/)